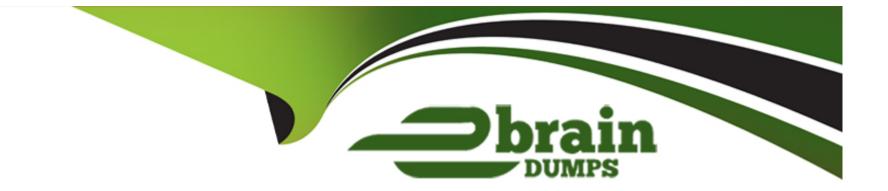

# **Free Questions for 1Z0-511 by ebraindumps**

## Shared by English on 24-05-2024

**For More Free Questions and Preparation Resources** 

**Check the Links on Last Page** 

### **Question 1**

#### **Question Type:** MultipleChoice

You define assets for your project and assign them at the project or task level. What should be the value of 'Project Asset Type' to generate asset lines?

| Options:<br>A) Estimated |  |  |
|--------------------------|--|--|
|                          |  |  |
| B) As Built              |  |  |
| C) Generate              |  |  |
| D) Built                 |  |  |
| E) Regenerate            |  |  |
|                          |  |  |
|                          |  |  |
| Answer:                  |  |  |

### Explanation:

Note:

\* Project Asset Type

This field identifies whether an asset represents an Estimated or complete, As-Built capital asset, or a Retirement Adjustment asset.

\* We have a Capital Projects, Every month end we want generate asset lines and send to FA as CIP asset lines againest the project asset. Once project is completed then all the Asset lines will capitalize in FA.

When we want to generate asset lines, we have to give the Date in Service and Project asset Type as 'Built'. after generating the asset line we cant change the Date in service in oracle projects

If we have given the Project Asset type as 'Estimated' then i cant generate asset lines.

\* Project Asset Type

When you copy an asset, Oracle Projects copies the asset with the same project asset type. For estimated assets, you can optionally copy the asset as an as-built asset.

### **Question 2**

**Question Type:** MultipleChoice

You define assets for your project and assign them at the project or task level. What should be the value of 'Project Asset Type' to generate asset lines?

| Options:      |  |  |  |
|---------------|--|--|--|
| A) Estimated  |  |  |  |
| B) As Built   |  |  |  |
| C) Generate   |  |  |  |
| D) Built      |  |  |  |
| E) Regenerate |  |  |  |

#### Answer:

В

### Explanation:

Note:

\* Project Asset Type

This field identifies whether an asset represents an Estimated or complete, As-Built capital asset, or a Retirement Adjustment asset.

\* We have a Capital Projects, Every month end we want generate asset lines and send to FA as CIP asset lines againest the project asset. Once project is completed then all the Asset lines will capitalize in FA.

When we want to generate asset lines, we have to give the Date in Service and Project asset Type as 'Built'. after generating the asset line we cant change the Date in service in oracle projects

If we have given the Project Asset type as 'Estimated' then i cant generate asset lines.

#### \* Project Asset Type

When you copy an asset, Oracle Projects copies the asset with the same project asset type. For estimated assets, you can optionally copy the asset as an as-built asset.

### **To Get Premium Files for 1Z0-511 Visit**

https://www.p2pexams.com/products/1z0-511

For More Free Questions Visit

https://www.p2pexams.com/oracle/pdf/1z0-511

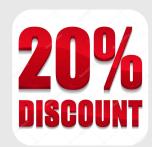